# *Microsoft Excel - Intermediate*

#### *Working with Large Worksheets*

- **Zooming Worksheets**
- Freeze Panes and Split Worksheets
- Hide Rows, Columns and Sheets
- • Automatic Outlining and Grouping Data

## *Printing Large Worksheets*

- Print Titles
- Insert Page Break and Page Break Preview
- **Printing Multiple Sheets**

## *Working with Multiple Worksheets*

- **Creating 3D Linking Formulas**
- • Consolidating Data
- **Linking Workbooks**
- Updating Links Between Workbooks

## *Working with Dates*

- Dates and Times Format
- Date Functions
- Dates in Formulas

## *Conditional Formulas and Formatting*

- **Function Review**
- The IF Function
- Apply Conditional Formatting
- Managing Conditional Formatting Rules

#### *Working with Tables*

- **Creating Tables**
- Inserting Table Columns and Rows
- • Advanced filtering
- Adding subtotals to a list

#### *Documenting and Auditing*

- Adding, Editing and Deleting Comments
- **Auditing Formulas**
- Worksheet and Workbook Protection

*\* Course content can be modified to suit your organisation*

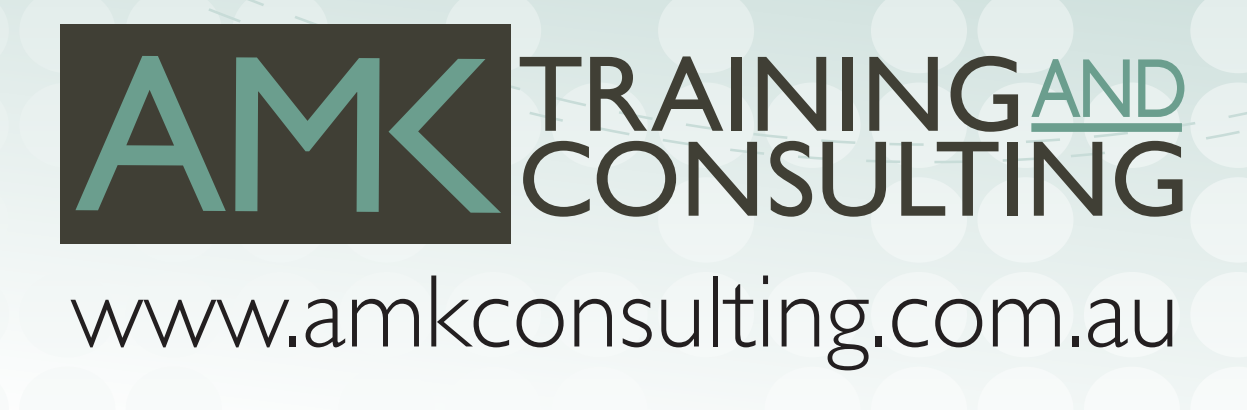